# <span id="page-0-0"></span>Submitting Patches

#### Contributing to the IPFire project made easy

Michael Tremer

IPFire Project

October 10<sup>th</sup>, 2015

**Michael Tremer [Submitting Patches](#page-42-0)**

### <span id="page-1-0"></span>We are an Open Source project

# We are an Open Source project ... and use an open development approach

### Everyone is welcome to contribute

No skills required

**Michael Tremer [Submitting Patches](#page-0-0)**

# This might look complicated - it is mostly common sense

### Why does all this matter?

# Why does all this matter? Our brains are good with patterns

### <span id="page-7-0"></span>We are using git

# Everything we do is in a git repository somewhere on <http://git.ipfire.org>

<span id="page-9-0"></span>Setting up Git

## Introduce yourself

We want to know who you are Real name required

<span id="page-10-0"></span>Setting up Git

### Introduce yourself

We want to know who you are Real name required

git config ––global user.name "Michael Tremer" git config ––global user.email michael.tremer@ipfire.org <span id="page-11-0"></span>Setting up Git for Email

#### Git needs to send email...

git config ––global sendemail.smtpencryption tls git config ––global sendemail.smtpserver mail01.ipfire.org git config ––global sendemail.smtpserverport 587 git config ––global sendemail.smtpuser ms

(You can use what ever mail server you want...)

<span id="page-12-0"></span>Creating a Development Branch

### We use development branches for each feature

git checkout -b my-feature -t origin/master

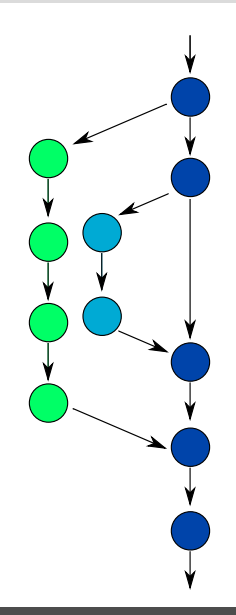

#### <span id="page-13-0"></span>Time to hack...

#### Time to hack...

But there are some rules...

Separate your changes e.g. bug fixes vs. performance enhancements

Separate your changes e.g. bug fixes vs. performance enhancements

Send small patches each one justifiable on its own merits

Separate your changes e.g. bug fixes vs. performance enhancements

Send small patches each one justifiable on its own merits

Make sure that everything builds mark dependencies

Separate your changes e.g. bug fixes vs. performance enhancements

Send small patches each one justifiable on its own merits

Make sure that everything builds mark dependencies

Style-check your changes

Separate your changes e.g. bug fixes vs. performance enhancements

Send small patches each one justifiable on its own merits

Make sure that everything builds mark dependencies

Style-check your changes

Test!

<span id="page-21-0"></span>Committing Changes

# Committing a patch means adding it to the project's history

<span id="page-22-0"></span>Committing Changes

# Committing a patch means adding it to the project's history

It will be in there for forever

## <span id="page-23-0"></span>Describe your changes

# <span id="page-24-0"></span>Describe your changes

What motivated you to develop this patch?

What is the impact of the patch?

Are there user-visible changes?

### Describe how you solved the problem

### Describe how you solved the problem

Include technical details

(If this step is getting difficult your patch is probably too complex)

#### Add useful information

### Add useful information

Bug IDs

Mailing list discussions (including a quick summary) <span id="page-29-0"></span>Git tags - Who did what?

### Sign your work

Signed-off-by: Michael Tremer <michael.tremer@ipfire.org>

Git tags - Who did what?

#### Credit your collaborators

#### Reported-by: | Tested-by: | Reviewed-by: | Suggested-by:

Commit messages will be read by the reviewers of your patch...

Commit messages will be read by the reviewers of your patch... (help them to make reviewing your changes easier)

<span id="page-34-0"></span>Commit messages will be read by the reviewers of your patch... (help them to make reviewing your changes easier)

...and after many years

### <span id="page-35-0"></span>Every patch must be reviewed

Respond to any comments - don't get discouraged - or impatient

Who to send patches to?

### The maintainer of a subsystem

### and at least one mailing list

#### <span id="page-37-0"></span>We use email only

#### Pull requests only for bigger changes & maintainers No GitHub pull requests

#### Patch format

- Must include a From: header (with the real name and email address)
- Subject line starting with [PATCH]
- The commit message
- Signed-off-by: line
- The actual changes in the unified diff format

#### Patch format

- Must include a From: header (with the real name and email address)
- Subject line starting with [PATCH]
- The commit message
- Signed-off-by: line
- The actual changes in the unified diff format

#### git send-email automates all that

#### <span id="page-40-0"></span>Track what is going on...

#### <http://patchwork.ipfire.org/>

#### <span id="page-41-0"></span>Track what is going on...

#### <http://patchwork.ipfire.org/>

Help us reviewing patches

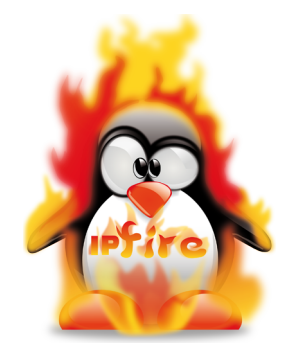

# <span id="page-42-0"></span>**PC Engines**

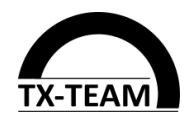

### **Lightning Wire Labs**

We bring future technology into your network

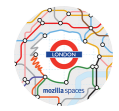

#### Read everything on

<http://wiki.ipfire.org/devel/submit-patches>

**[Submitting Patches](#page-0-0)**